# **Modulewijzer**

# **MME 2 lente 2008**

# **Data-uitwisseling tussen talen en players**

Communicatie & Multimedia Design

**Auteur**:

Roos Groenewegen

### **Docenten**:

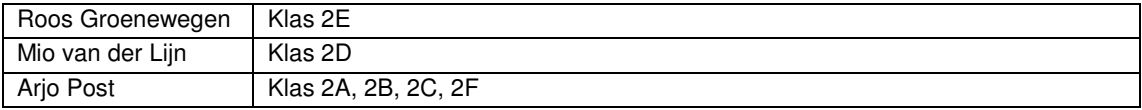

### **Titel: Data-uitwisseling tussen talen en players Code: CMDMME2L ECTS: 1**

### **Leerdoelen**

Naast de te realiseren functionaliteit in de interface heeft de student inzicht in de gevolgen die dit heeft op de inrichting van de database en de afhandeling van de informatie. [2]

- Je kunt variabelen vanuit Flash versturen naar de database.
- Je kent het doel en gebruik van de opmaaktaal XML.
- Je kunt zelf een XML bestand ontwikkelen.
- Je kunt een XML bestand importeren en de data uit dat bestand weergeven in Flash.
- Je bent in staat om PHP in te zetten om XML te genereren gevuld met informatie uit een database.
- Je kunt zelfstandig een flash bestand maken dat zijn informatie uit de database haalt en gewijzigde data terug stuurt naar de database, waarbij hij gebruik maakt van PHP en SQL

De student is in staat om op basis van scenario in een schematische weergave te tonen, wanneer welk type gebruiker toegang heeft een specifieke functionaliteit (usecases).[2]

- Je weet hoe je voor grootschalige vraagstukken usecases kunt inzetten om de functionaliteit te verhelderen.

### **Korte omschrijving**

Er zijn er het afgelopen jaar allerlei verschillenden talen voorbij gekomen, deze hebben allemaal hun eigen kracht en zijn goed met elkaar te koppelen. Informatie kan uit een database via bijvoorbeeld PHP worden vertaald naar een XML format. Dit format kan Flash vervolgens prima lezen en interpreteren. Vanuit flash is het ook mogelijk informatie naar je PHP te sturen. PHP kan zo informatie uit flash weer naar de database doorsturen. Dit komt terug doormiddel van de volgende onderwerpen:

- Dataformats: RSS en XML
- Dataopmaak: actionscript met XML en CSS
- Datakoppeling: PHP, XML en actionscript en weer terug.
- Usecases

### **Werkvormen**

De lessen starten met kennisoverdracht, waarna je al snel zelf aan de slag gaat in de vorm van een kleine lesopdracht. Op deze manier wisselen kennisoverdracht, practicum en hulp bij opdrachten elkaar af. Daarnaast wordt er 2 keer per kwartaal in de les aandacht aan het project besteed.

### **Wijze van toetsing en beoordelingscriteria**

Je wordt getoetst aan de hand van opdrachten die je in de les en thuis maakt. Deze opdrachten zijn kleine oefeningen gebonden aan het thema van de les. Als je de stof al kent wordt er van je verwacht dat je dit eerst aan toont in de les, door het maken van een extra opdracht. Daarna kan er in overleg een opdracht op eigen niveau worden geformuleerd. De opdrachten worden beoordeeld aan de hand van de algemene criteria.

### **Wijzen van herkansen**

Je kunt dit vak herkansen volgens de algemene herkansingsprocedure.

### **Benodigd studiemateriaal (boeken e.d.)**

Meer weten over object georiënteerd werken in Flash (gevorderden)

• 'Essential ActionScript 2.0', Colin Moock (ISBN: 0596006527)

### **Planning lessen**

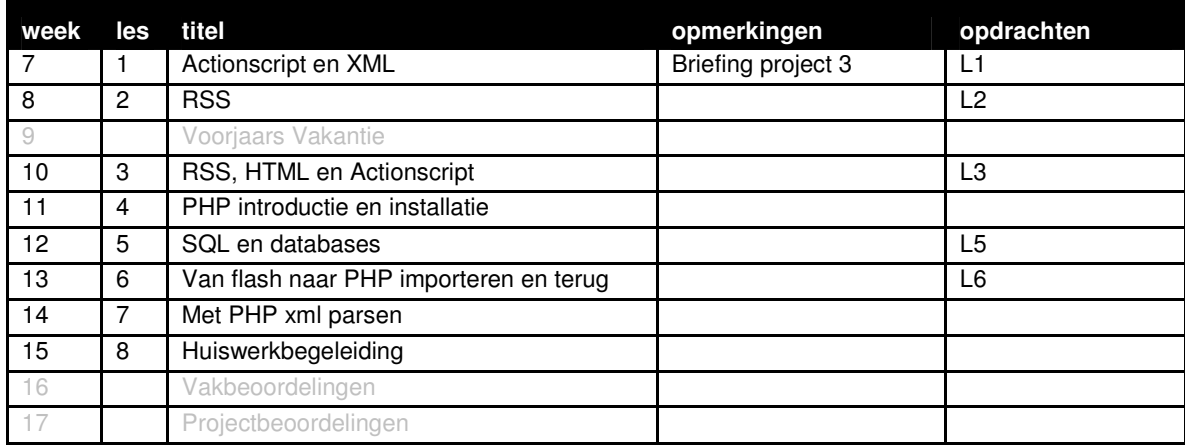

### **Wijze van beoordelen**

Wanneer je extra werk hebt gemaakt tijdens de lessen, plaats ook deze online, dan wordt deze meegenomen in je beoordeling. Extra werk kan de vaste opdrachten niet compenseren, maar kan wel extra tellen.

Wanneer een opdracht niet gelukt is, dan wordt de wijze waarop je het hebt aangepakt beoordeeld:

- Heb je een flowchart gemaakt van hoe de structuur van je script zou moeten zijn?
- Heb je een analyse gedaan van de deelproblemen? En hoe je deze zou moeten oplossen? (dit kan gewoon op papier, een soort van geschreven oplossing, waarbij je nog geen code gebruikt)
- Heb je hulp gezocht?

### **Wijze van inleveren**

Daarnaast gelden de algemene regels wat betreft becijfering, herkansingen en aanwezigheid. Specificatie inleveren, locatie en lay-out

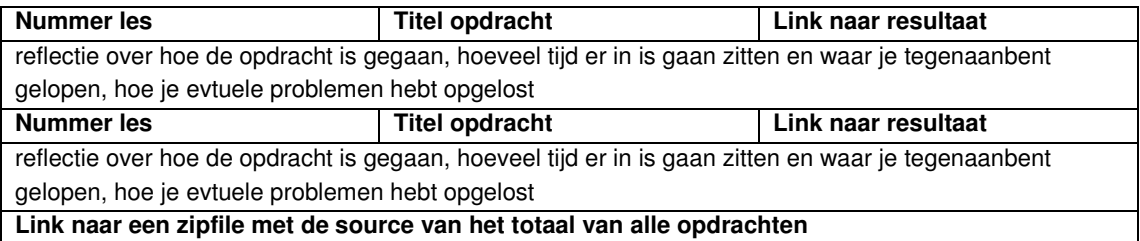

Maak een html-pagina met een overzicht van alle opdracht. Vermeld hierbij de les, de titel van de opdracht en een link naar het eindresultaat. Tekstdocumenten bijvoorkeur in pdf. Een toelichting op de opdrachten over hoe je te werk bent gegaan altijd op de regel er onder toevoegen. Naast eindresultaat moet je ook de sourcedocumenten online zetten. Voeg alle sourcefiles gezamenlijk in een zip document.

### **Locatie**

http://student.cmd.hro.nl/[studnr]/jaar2/winter/mme/

### **Algemene beoordelingscriteria**

Voor alle lessen in het eerste en tweede jaar van MME gelden minimaal de onderstaande beoordelingscriteria:

- Je hebt je opdrachten op tijd en volgends de specificaties ingeleverd.
- Je voldoet in voldoende mate aan de leerdoelen vooraf gesteld.
- Je hebt voldoende opdrachten per les tot en goed einde gebracht.
- Je hebt jezelf uitgedaagd.
- Je hebt bij problemen hulp gevraagd tijdens de lessen.
- Je bent op tijd begonnen met het maken van de opdrachten.
- Je bent gegroeid in je probleem oplossend vermogen.
- Je documentatie is op tijd, volledig en verzorgd ingeleverd.
- Je hebt de code qua naamgeving en commentaar voldoende verhelderd.
- Het resultaat van de opdrachten er netjes en verzorgd uit. (alleen correcte code is te minimaal)

### **Tutorials bij deze periode**

### **Bijspijker**

- Total Training videos: Scripting basics in Flash Professional http://www.adobe.com/devnet/flash/articles/total\_training\_scripting\_basics\_03.html
- Train Simple videos: Introduction to Flash game development http://www.adobe.com/devnet/flash/articles/train\_simple\_game\_dev\_02.html

### Past in deze periode

- Working with MP3 song information in Flash 8 http://www.adobe.com/designcenter/flash/articles/fla8at\_mp3id3.html
- How to make a dynamic hangman game in Flash 8 with XML and ActionScript http://www.flashperfection.com/tutorials/Create-a-hangman-game-in-Flash--87297.html
- XML combineren met Menucomponent Adobe liveDocs
- XML combinatie met XMLconnection component Adobe liveDocs
- Flash, PHP en XML Adobe DevNet

### Expert

- Flash en php doormiddel van AMFPHP http://www.adobe.com/devnet/flash/articles/amfphp.html
- Flash Media Server and AMFPHP http://www.flashperfection.com/tutorials/Flash-Communication-server-MX-and-AMFPHP-21368.html
- In plaats van XML is het goed mogelijk nu te kiezen voor andere tools als webservices met flash media server en flex.

http://www.adobe.com/devnet/flash/articles/ria\_dataservices.html

# **Les 1 | Actionscript en XML**

Week 7

### **Leerdoelen**

- Je kunt een XML bestand importeren en de data uit dat bestand weergeven in Flash.
- Je kunt de data verpakken in een willekeurig component of op andere wijze toepassen in je applicatie.

### **Te behandelen onderwerpen**

Deze les gebruiken een XML-file om de Flashmovie van data te voorzien. Je zou deze XML ook kunnen genereren d.m.v. een PHP pagina, die de data uit een SQL database haalt. De XML-file bevat de data values en de labels voor een Flash-component. Om dit te realiseren wordt dit onderwerp in een aantal stappen uitgewerkt:

- Verbinding maken met de XML-file
- Data laden in een tekstveld of dropdownbox
- Data laden in movieclip met tekstvelden
- Data laden in een gedupliceerde movieclip

### **Werkvorm**

.

De les start met een kort college waarbij de algemene kennis over XML uit de vorige periode wordt opgefrist. Daarna volgt er een werkcollege dat voor een groot deel bestaat uit klassikale instructie. De verschillende stappen worden voorgedaan door de docent. Iedereen volgt de instructies op en creeert zijn eigen bestand.

Wanneer je de stof al beheerst is het mogelijk om deze les een eigen opdracht te formuleren, waarbij XML, Flash en PHP verplichte ingredienten zijn. Deze opdracht en de leerdoelen die erbij horen lever je aan het einde van de les in. De docent kan je op basis hiervan toestemming geven om de opdracht uit te voeren. Aan het einde van de periode wordt je op deze opdracht beoordeeld ipv de les opdrachten.

### **Te behandelen opdrachten**

Opdracht L1: XML importeren

### **Toetsing**

De opdracht die in de les gemaakt wordt moet online komen te staan. Deze moet voldoen aan de randvoorwaarden gesteld in de opdacht. Daarnaast wordt de lesstof beoordeeld doormiddel van de opdracht behorende bij deze les.

### **Bronnen / Links**

• XML en het gebruik van het datagrid

http://www.adobe.com/devnet/flash/articles/datawizards.html

- Actionscript 3.0 en XML
- http://www.adobe.com/devnet/flash/articles/filtering\_data\_e4x.html
- Adobe Flex

http://www.adobe.com/devnet/flash/articles/flex\_builder\_flash.html

• XML, doormiddel van XML connector

http://livedocs.adobe.com/flash/mx2004/main\_7\_2/wwhelp/wwhimpl/common/html/wwhelp.htm?context =Flash\_MX\_2004&file=00003749.html

# **Les 2 | RSS**

Week 9

### **Leerdoelen**

- Je weet wat er met RSS bedoeld wordt en hoe deze in het algemeen wordt toegepast binnen sites
- Je kunt omschrijven wat de verschillen zijn tussen verschillende type RSS documenten
- Je bent in staat om RSS documenten zelf te maken (al dan niet met een database)

### **Te behandelen onderwerpen**

RSS wordt uitgewerkt in de volgende onderwerpen:

- Wat is RSS,
- Verschillende type RSS documenten
- Structuur en onderdelen van een RSS (2.0) document
- Toepassingen van RSS
- De betekenis van de verschillende elementen binnen een RSS document
- Je RSS feed op internet plaatsen
- Geautomatiseerde RSS
- RSS Readers

### **Werkvorm**

De les bestaat voor een groot deel uit een college. In dit college komen de verschillende te behandelen onderwerpen voorbij. Het verhaal wordt afgewisseld met kleine oefeningen en voorbeelden. Aan het eind van de les heb je je eigen XML bestand gemaakt over een zelfgekozen onderwerp en ben je instaat om allelei data te vertalen naar XML.

### **Te behandelen opdrachten**

Opdracht L2: RSS

### **Toetsing**

De leerdoelen worden getoetst aan de hand van de opdracht behorende bij deze les.

### **Bronnen / Links**

Deze les is tot stand gekomen met dank aan www.ww3schools.com/rss

# **Les 3 | RSS, HTML en Actionscript**

Week 10

### **Leerdoelen**

- De student begrijpt dat RSS evenals XML slechts een format is om data op te slaan
- De student is in staat dezelfde informatie doormiddel van verschillende formats te communiceren richting meerdere platformen.

### **Te behandelen onderwerpen**

Deze les toont dat RSS slechts een format is om data op te slaan, vergelijkbaar met XML. Het laat zien dat elk format zijn kwaliteit kent en toont hoe in de praktijk de verschillende formats worden toegepast.

### **Werkvorm**

.

Kort college met veel voorbeelden van internet producten. Daarna wordt de opdracht uitgedeeld. Iedereen werkt zelfstandig aan de opdracht tijdens de les.

### **Te behandelen opdrachten**

Opdracht L3: NS uitgaanstips

### **Toetsing**

De leerdoelen worden getoetst aan de hand van de opdracht behorende bij deze les.

### **Bronnen / Links**

Voorbeeld: www.marktplaats.nl http://rss.marktplaats.nl/fotografie/digitale-camera-s-nikon/c1366.xml http://www.marktplaats.nl/ > kies fotografie > kies digitale camera's Nikon

Voorbeeld: www.naarvoren.nl

Rss van laatst verschenen artikelen: http://www.naarvoren.nl/rss.xml

Voorbeeld blogs: http://docent.cmd.hro.nl/smima/vid\_blog/ Rss van laatst verschenen posts: http://docent.cmd.hro.nl/smima/vid\_blog/?feed=rss2

### **Les 4 | PHP introductie en installatie**

Week 11

### **Leerdoelen**

- Je weet wat PHP is en waarvoor het gebruikt wordt.
- Je hebt inzicht in het verschil tussen een serverside taal en een clientside taal
- Je hebt inzicht in de wijze waarop de code verschilt met bijvoorbeeld actionscript of javascript.
- Je kent eventuele hulpbronnen om er bij problemen uit te komen.

### **Te behandelen onderwerpen**

- Wat is PHP
- Wat is Apache / Serverside vs Clientside
- Installeren van WAMP
- Code in PHP ( Variabelen, Conditional statements (if-else), Loops (for, while), Functions, Arrays)

### **Werkvorm**

.

Deze lesbestaat uit een informatief college van ongeveer 2 keer 20 minuten. Daarna kan iedereen WAMP gaan installeren. Wanneer dit bij iedereen werkt kan hij zelfstandig een aantal opdrachten van een werkblad uitvoeren, waarbij hij experimenteerd met de de verschillende mogelijkheden van PHP.

### **Te behandelen opdrachten**

Nog onbekend

### **Toetsing**

Deze les wordt getoetst doormiddel van de gemaakte opdracht.

### **Bronnen / Links** Handleiding php

http://www.php.net/docs.php

Voorbeeld scripts http://www.hotscripts.com/ http://www.scriptsearch.com/ http://www.w3schools.org/

Kant en klare applicaties op http://www.sourceforge.net

PHP portals http://php.beginthier.nl http://php.pagina.nl

### **Les 5 | SQL en Databases**

Week 12

### **Leerdoelen**

- Inzicht in de structuur van een database.
- Inzicht in wat een database is en hoe je deze kunt gebruiken en inrichten
- Het zelfstandig kunnen moduleren van een eenvoudige database
- Je kunt gegevens uit de database halen (Query the database): SELECT
- Je kunt gegevens in de database wijzigen: INSERT, UPDATE, DELETE

### **Te behandelen onderwerpen**

Wat is een database. Waarom je een database gebruikt en wat de verschillende toepassingen zijn. Er bestaan verschillende type databases, zoals XML databases, Object-oriented databases en relationele databases. Alleen de structuur van een relationele database (tabellen, modeleren en de primairy key) wordt uitgelegd.

Daarna uitleg hoe je een database ontwerpt, hierbij is het belangrijk te weten dat er verschillende soorten relaties bestaan tussen entiteiten. Deze kun je weer geven in een 'Data Model' of 'Entity Relation Diagram' (ERD). Het bewaren, ontwerpen en bewerken van een database kan met allerlei verschillende database systemen. Hier worden een aantal voorbeelden van gegeven.

Laatste onderwerp is de wijze waarop je met SQL een database kunt bewerken.

### **Werkvorm**

.

De les bestaat uit 2x een uitgebreid college. Deze wordt gevolgd wordt door voorbeelden en een opdracht om zelf database te ontwerpen. Deze opdracht wordt klassikaal in groepjesuitgevoerd met behulp van post-its. Nadat iedereen een poging heeft gewaagd tot het ontwerpen van een goede efficiente database, worden de oplossingen klassikaal besproken. Eventuele verschillen in uitkomst worden hierbij besproken en de docent geeft aan welke uitkomst de voorkeur verdient en waarom. Terafsluiting een doormiddel van klassikale instructie de wijze waarop je met SQL een database kunt bewerken.

### **Te behandelen opdrachten**

Opdracht L5: Shoutbox

### **Toetsing**

Deze les wordt getoetst aan de hand van de bijbehorende opdracht en de bijdrage van een ieder tijdens de les.

**Bronnen / Links** http://www.w3schools.com/sql/default.asp

### **Les 6 | Vanuit Flash PHP importeren en weer terug**

Week 13

### **Leerdoelen**

- Je kunt variabelen vanuit Flash versturen naar de database.
- Je kunt met php variabelen genereren
- Je hebt inzicht in de verschillende functies van de verschillende talen en de tussenstappen.

### **Te behandelen onderwerpen**

We gaan deze les externe waarden vanuit PHP in Flash laden. We hebben voor deze opdracht nog geen MySQL database nodig. In dit voorbeeld word een comboBox, drie tekstvelden, en een listBox gevuld binnen flash met data uit een PHP bestand. Voor deze opdracht heb je connectie met de cmdserver nodig of je maakt gebruik van een "localhost".

Daarna volgt deel twee van de opdracht: Informatie uit flash kan ook naar php gestuurd worden en van daaruit worden opgeslagen in een tekstfile of een database. Hiervoor heb je dan natuurlijk wel een database nodig.

### **Werkvorm**

.

Er wordt een voorbeeld gegeven doormiddel van klassikale instructie. De tweede helft van de les is er tijdvoor individuele huiswerkbegeleiding.

### **Te behandelen opdrachten**

Opdracht L6: shoutbox

Deze opdracht is een nieuwe variatie op de shoutbox van de voorgaande lessen. Maak een variatie waarbij je de informatie via flash in de shoutbox plaatst.

### **Toetsing**

De leerdoelen van deze les worden getoetst doormiddel van bovenstaande opdracht.

### **Bronnen / Links**

Flash en CCS http://www.actionscript.org/tutorials/beginner/css\_in\_flash/index.shtml

Flash en PHP: Gastenboek (is al oude tutorial) http://www.macromedia.com/devnet/flash/articles/flashmx\_php.html

Flash en PHP: Gastenboek en andere (nieuwere tutorials) http://www.flash-db.com/Tutorials/guestbook/

Flash en PHP: Hele serie aan mogelijkheden http://www.sephiroth.it/tutorials.php

# **Les 7 | Met PHP xml parsen**

Week 14

### **Leerdoelen**

- De student kan een aantal van de ingebouwde functies gebruiken voor het genereren van XML met PHP
- De student kan een vertaling maken van een database naar een XML document.
- De student heeft een globaal begrip van Objecten in PHP en iets specifieker voor XML object.

### **Te behandelen onderwerpen**

Voor bestandsuitwisseling tussen verschillende applicaties is XML een handig hulpmiddel. PHP kan XML lezen en schrijven. Deze les wordt dieper ingegaan op het schrijven naar een XML vanuit PHP in relatie met RSS feeds (RSS = XML). Deze les hoef je niet echt niet te begrijpen, maar wordt toch aangeboden omdat deze informatie helpt bij het verder automatiseren van PHP en XML. Wat voor een aantal in de klas nu interessant is en voor anderen misschien pas tijdens hun stage of na hun studie.

#### . **Werkvorm**

De les bestaat voornamelijk uit een college waarbij ook wordt aangetoont hoe deze techniek werkt. Daarna is er ruimte voor individuele huiswerkbegeleiding.

### **Te behandelen opdrachten**

Bij deze les horen geen opdrachten.

### **Toetsing**

De leerdoelen van deze les worden niet getoetst

### **Bronnen / Links**

Voorbeeld code (alleen dan volgens OO): http://forums.digitalpoint.com/showthread.php?t=32265

Eenvoudiger voorbeeld http://www.bitfolge.de/rsscreator-en.html

# **Les 8 | Huiswerkbegeleiding**

Week 15

**Leerdoelen**  Deze les heeft geen leerdoelen

### **Te behandelen onderwerpen**

In deze les worden geen onderwerpen behandeld

### **Werkvorm**

Tijdens de les is er begeleiding per student bij de realisatie van de opdrachten. Wanneer een student al zijn opdrachten heeft gerealiseerd en deze online klaar heeft staan ter beoordeling voor de docent, kan hij na toestemming van de docent de les eerder verlaten.

### **Te behandelen opdracht**

Er zijn geen opdrachten bij deze les

### **Toetsing**

Deze les is alleen ondersteunend en geeft de student inzicht in de werkwijze en defficientes bij de studenten. Er wordt verder niet getoest.

### **Bijlage opdrachten**

### **Opdracht L1**

### **Opdracht L1.1: XML boom**

Wanneer je op dit voorbeeld klikt zie je dat je browser een xml file kan weergeven. Dit is ook meteen een test of je xml-file goed in elkaar zit. De browser kan alleen foutloze xml bestanden laten zien. Vertaal de xml van dit gegeven voorbeeld naar een boomstructuur .

### **Opdracht L1.2: Musicloader**

Maak de voorbeelden uit de les af. Dit is nog goed uit te breiden met het inladen van een foto van het album. Deze foto kan in een externe map staan. In de xml verwijs je met een url naar deze map (outoftime.jpg). Deze url kan je in flash gebruiken om de foto in te laden. Gebruik hiervoor de functie loadMovie(); Hiermee kan je in flash ook plaatjes importeren.

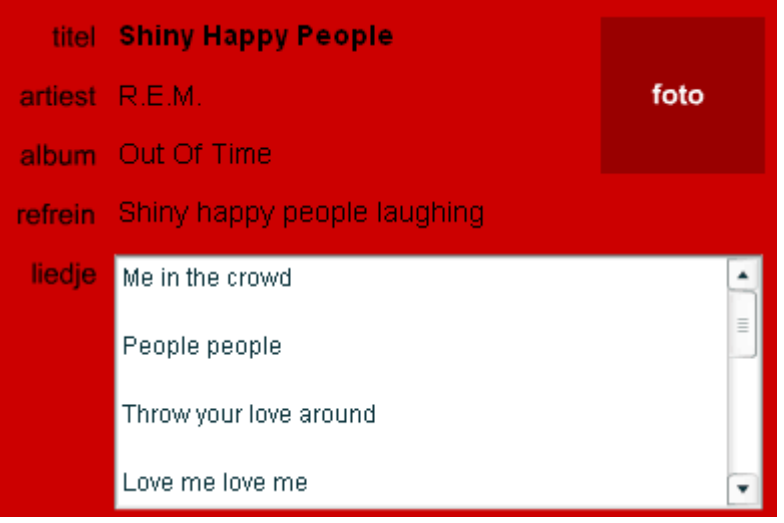

### **Opdracht L1.3: Vorige/Volgende**

Je kan een volgende en vorige knop toevoegen en op deze manier door de liedjes scrollen:

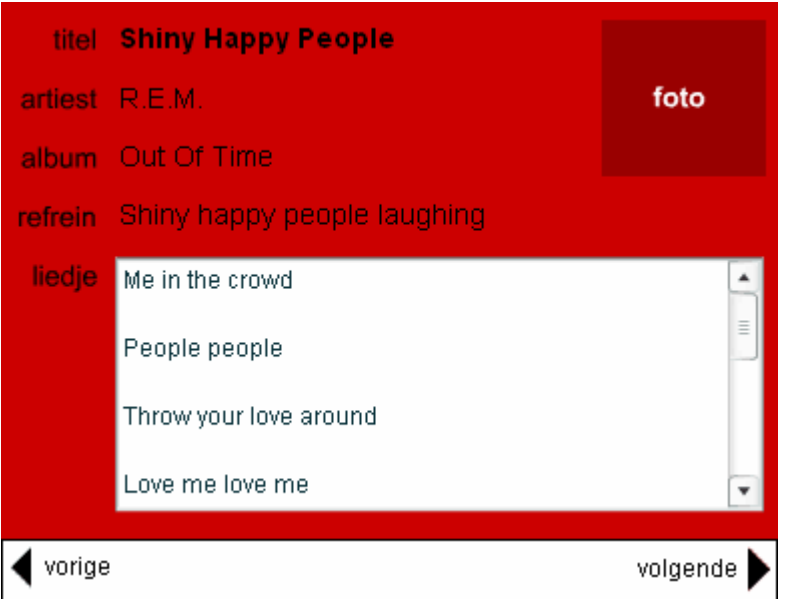

### **Opdracht L2: RSS feed**

Herschrijf het XML bestand uit les 1 naar RSS format. Voeg een aantal nummers toe, zodat het een interessante file is. Als het goed is heb je het xml bestand al uitgebreid om de opdracht uit les 1 te kunnen realiseren.

Wanneer je in opdracht 1 voor een andere inhoud hebt gekozen dan het bovenstaande voorbeeld dan kan je deze ook gebruiken. Biedt deze RSSfeed aan op je website en gebruik hiervoor het gebruikelijke RSS icoontje: of

### **Opdracht L3: NS reisinformatie**

De ns wil naast actuele informatie rond reistijden en vertragingen de moderne reiziger meer bieden. Daarvoor bieden de reiziger aantrekkelijke uitgaanstips voor de plaats van bestemming. De opdracht is deze service voor de ns op te zetten. Je kunt van de volgende middelgrote en grote steden in Nederland een pagina met 10 actuele uitgaanstips op vragen. Deze berichtenpagina's zijn als volgt samengesteld:

- Min. 10 actuele uitgaanstips, evenementen of bijzonderheden (zie vvv site's) van een van de volgende steden: Amsterdam, Arnhem, Assen, Den Bosch, Den Haag, Groningen, Haarlem, Leeuwarden, Lelystad, Maastricht, Middelburg, Rotterdam, Utrecht, Zwolle.
- De berichten bevatten de volgende elementen: titel, categorie (tentoonstellingen, evenementen en attracties), link, bron, foto, onderwerp kort, onderwerp uitgebreid.

De berichtenpagina's komen op een centrale plek op de CMD server te staan en kunnen doormiddel van drie verschillende formats worden op gevraagd. Doormiddel van html, via een rss-feed en via een breedbandverbinding in een flash bestand.

- Op de htmlpagina, zie je alle berichten (titels + onderwerp kort), met onderwerp uitgebreid + inclusief overige gegevens onder een meer button.
- Op de rssfeed, zie je alle berichten zonder onderwerp kort, maar alleen met onderwerp (titels) uitgebreid + inclusief overige gegevens zitten onder de link.
- Flash actionscript, bedenk een geanimeerd overzicht waarin je de berichten per onderwerp kan laden. D.m.v. een keuze menu kan een stad gekozen worden.

### **Opdracht L5: PHP Shoutbox**

Opdracht volgt nog

### **Opdracht L6: Flash Shoutbox**

Op basis van les 4, 5 en 6 kan je met een database communiceren. Om deze kennis te gebruiken in een echt product, ga je een shoutbox ontwikkelen. Deze shoutbox bewaard alle berichten in een database, met een tabel die je berichten noemt. De opdracht is opgebouwd uit stappenplan.

### **stap 1**

Zorg dat de variabelen uit het voorbeeld van les 1 niet allemaal in een dropdownbox terecht komen maar in 3 verschillende tekstvelden. Dan ben je al berichtjes aan het weergeven in flash.

### **stap 2**

Je kan nu de php-file iets aanpassen dat je er nog een paar berichtjes bijkrijgt. Dit kan je doen door er nog een paar variabelen bij te maken.

### **stap 3**

Nu kan je in de flash een extra inputveld maken. Dit wordt de knop om een nieuw berichtje te posten. Dit posten kan met de knop uit les 2. Je moet de code onder deze button nog wel iets aanpassen. In de code van les 2 krijgt de variabele een nieuwe waarde. Deze nieuwe waarde moet nu de tekst uit het input veld worden. Dit moet je dus aanpassen.

### **stap 4**

Omdat er steeds berichtjes bijkomen kan je daar niet eindeloos tekstvelden voor reserveren. Wat je kan doen is 1 tekstveld maken en met behulp van php alle berichten met html opmaak aan elkaar plakken en deze in 1 variabele doorsturen naar het flash filmpje. Als je daar het tekstveld geschikt maakt voor HTML. Kan je de berichten in het tekstveld tonen. Hiervan kan je een voorbeeld vinden in deze les.

### **stap 5**

In les 4 heb ik een voorbeeld gegeven van hoe je informatie naar de database kan wegschrijven. Gebruik dit voorbeeld en schrijf elk berichtje dat verstuurd wordt naar een database met de tabel berichten en haal daarna alle berichten uit deze tabel op om weer te tonen in flash

Met het doorlopen van deze stappen zou je een shoutbox hebben ontwikkeld op basis van een database en flash. Waarbij je tussen deze twee communiceert met php.

### **Links**

- Flash en CCS http://www.actionscript.org/tutorials/beginner/css\_in\_flash/index.shtml
- Flash en PHP: Gastenboek en andere (nieuwere tutorials) http://www.flash-db.com/Tutorials/guestbook/
- Flash en PHP: Hele serie aan mogelijkheden http://www.sephiroth.it/tutorials.php